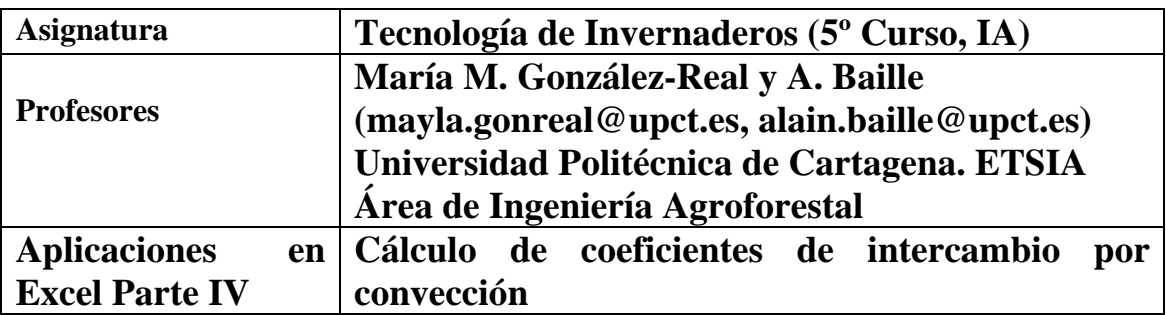

**- CÁLCULO DEL COEFICIENTE DE INTERCAMBIO POR CONVECCIÓN DE UN TUBO DE CALEFACCIÓN** 

**- VARIACIÓN DE LAS PROPIEDADES FÍSICAS DEL AIRE (P = 101,3 KPA) CON LA TEMPERATURA (T, ºC)** 

**- VARIACIÓN DE LAS PROPIEDADES FÍSICAS DEL AGUA (P = 101,3 KPA) CON LA TEMPERATURA (T, ºC)** 

**\_\_\_\_\_\_\_\_\_\_\_\_\_\_\_\_\_\_\_\_\_\_\_\_\_\_\_\_\_\_\_\_\_\_\_\_\_\_\_\_\_\_\_\_\_\_\_\_\_\_\_\_\_\_\_\_\_\_\_\_\_\_\_\_\_\_\_\_\_\_** 

\_\_\_\_\_\_\_\_\_\_\_\_\_\_\_\_\_\_\_\_\_\_\_\_\_\_\_\_\_\_\_\_\_\_\_\_\_\_\_\_\_\_\_\_\_\_\_\_\_\_\_\_\_\_\_\_\_\_\_\_\_\_\_\_\_\_\_\_\_\_

# **Soporte informático: Fichero 04\_TecInv\_Excel\_Convec.xls**

### **ENUNCIADO**

### **1- A partir de los datos que se adjuntan en el fichero**

(a) Determinar el régimen de convección (libre o forzada) que rige el transporte de energía entre un tubo aéreo de calefacción y el aire del invernadero.

(b) Determinar el régimen del flujo (laminar, turbulento) Convección libre: flujo laminar para Rayleigh  $<$  10<sup>8</sup> Convección forzada: flujo laminar para  $10^{2}$  < Reynols <  $10^{5}$ 

(c) Calcular el coeficiente de intercambio por convección del tubo  $(h_{\rm cvi}, W m^{-2} K^{-1})$ aplicando el análisis adimensional y a partir de las fórmulas simplificadas que se dan en Lectura Complementaria Parte IV.

## **Datos de entrada en el fichero Excel (hoja: "fichero")**

- La temperatura exterior del tubo  $(T_T, {}^{\circ}C)$ ,
- El diámetro exterior del tubo (de, m)
- La temperatura del aire del invernadero  $(T_a, {}^{\circ}C)$
- La velocidad del aire del invernadero  $(v, m s^{-1})$

- Propiedades físicas del aire. La variación de las propiedades físicas del aire con la temperatura se da en este documento y en la hoja del fichero Excel "Propied\_Físicas\_Fluido*"*:

**2- A partir de los datos que se dan en el fichero Excel y de las fórmulas derivadas del análisis adimensional (Lectura Complementaria Parte IV, Cuadro 5) se pide elegir la fórmula que permite calcular el coeficiente de intercambio por convección** 

## **de un cambiador de calor, con tubos dispuestos en paralelo, por los que circula agua.**

(a) Calcular el coeficiente de intercambio por convección al interior de un tubo  $(h_{\text{cvi}},$  $W m^{-2} K^{-1}$ :

- Temperatura del agua al interior de los tubos  $(T_{\text{ag}}, {}^{\circ}C)$ ,

- El diámetro interior del tubo (di, m)

- Caudal del agua al interior de los tubos  $(D, kg s<sup>-1</sup>)$ 

- Propiedades físicas del agua. La variación de las propiedades físicas del aire y del agua con la temperatura se da en este documento y en la hoja del fichero Excel "Propied\_Físicas\_Fluido*"*:

(b) Calcular el coeficiente de intercambio al exterior de los tubos  $(h_{\text{cve}}, W \text{ m}^{-2} \text{ K}^{-1})$  por los que se hace circular un flujo de aire perpendicular a su diámetro:

- Temperatura del aire del invernadero  $(T_a, {}^{\circ}C)$ ,

- El diámetro exterior del tubo (de, m)
- Velocidad del aire a través de los tubos  $(v_a, kg s^{-1})$

### **- VARIACIÓN DE LAS PROPIEDADES FÍSICAS DEL AIRE (P = 101,3 KPA) CON LA TEMPERATURA (T, ºC)**

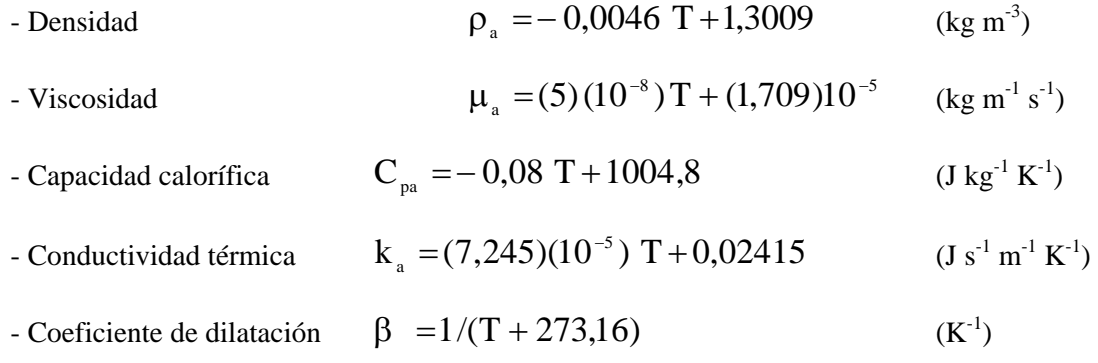

#### **- VARIACIÓN DE LAS PROPIEDADES FÍSICAS DEL AGUA (P = 101,3 KPA) CON LA TEMPERATURA (T, ºC)**

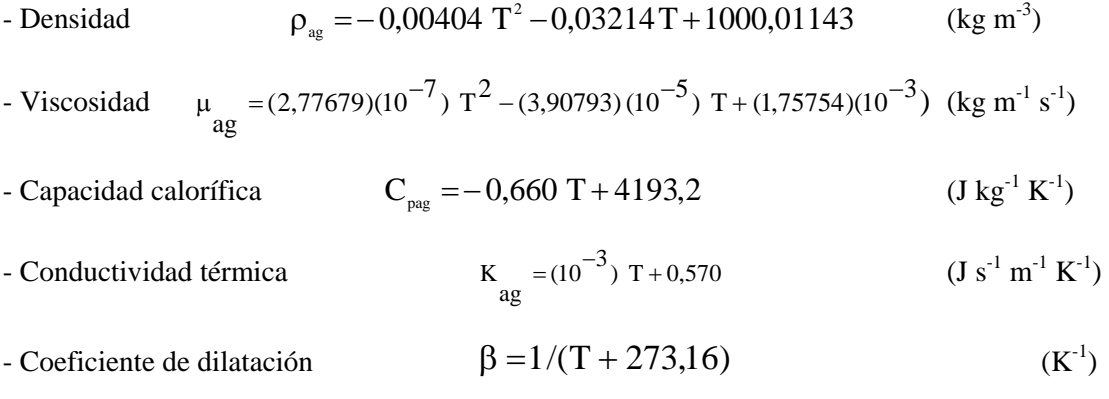

#### **Módulos de Prandtl, Grashoff, Reynolds, Rayleigh y Nusselt**

- Módulo de Prandtl k  $Pr = \frac{\mu C_p}{r}$ - Módulo de Grashoff  $Gr = g \vert \vert^p \vert \beta d^3 \vert \Delta T$ 2  $\int \beta d^3 |\Delta$  $\left(\frac{\rho}{\mu}\right)$ ⎝  $\big($ μ  $= g \left( \frac{\rho}{\rho} \right)$ - Módulo de Reynolds μ  $Re = \frac{v d \rho}{ }$  $-$  Módulo de Rayleigh:  $Ra = (Gr)(Pr)$ - Módulo de Nusselt: k  $Nu = \frac{h_{\rm T} \ell}{I}$ 

siendo :

 $g =$  aceleración de la gravedad (= 9,81 m s<sup>-2</sup>)

d = diámetro (longitud característica de la superficie en la dirección del flujo)

 $\Delta T$  = diferencia de temperatura entre la superficie y el fluido (=  $T_s - T_f$ )

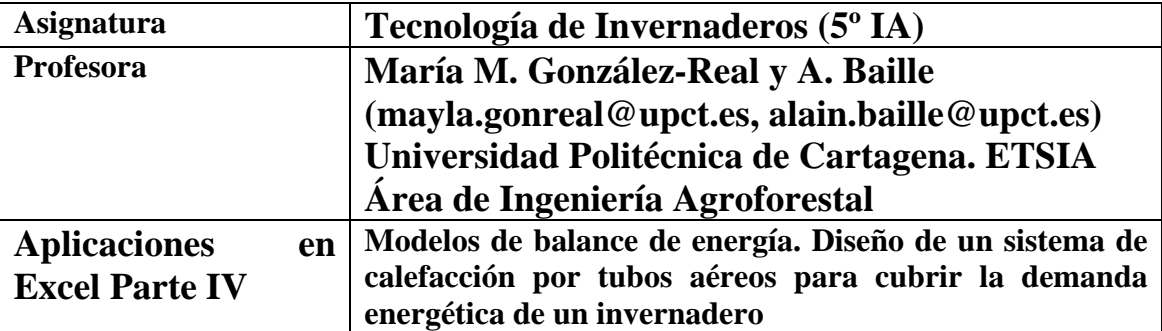

**- DIMENSIONAR UN SISTEMA DE CALEFACCIÓN POR TUBOS AÉREOS METÁLICOS PARA CUBRIR LAS NECESIDADES ENERGÉTICAS DE UN INVERNADERO** 

# **- ETAPAS DEL CÁLCULO**

**- EJEMPLO DE CÁLCULO DE LA DISTRIBUCIÓN DE FRECUENCIAS PARA ELEGIR LA TEMPERATURA EXTERIOR UTILIZADA EN EL DISEÑO** 

**\_\_\_\_\_\_\_\_\_\_\_\_\_\_\_\_\_\_\_\_\_\_\_\_\_\_\_\_\_\_\_\_\_\_\_\_\_\_\_\_\_\_\_\_\_\_\_\_\_\_\_\_\_\_\_\_\_\_\_\_\_\_\_\_\_\_\_\_\_\_\_\_\_\_\_\_\_\_\_\_\_\_\_\_\_** 

**\_\_\_\_\_\_\_\_\_\_\_\_\_\_\_\_\_\_\_\_\_\_\_\_\_\_\_\_\_\_\_\_\_\_\_\_\_\_\_\_\_\_\_\_\_\_\_\_\_\_\_\_\_\_\_\_\_\_\_\_\_\_\_\_\_\_\_\_\_\_\_\_\_\_\_\_\_\_\_\_\_\_\_\_\_** 

# **Soporte informático: Fichero 04\_TecInv\_Excel\_Tubos.xls**

# **ENUNCIADO**

**PARTE (A): Hoja Excel "Dim Tubos Aer"**. Evaluar el coeficiente de intercambio y el flujo disipado por tubos aéreos metálicos en función de la temperatura de las superficies que rodean a los tubos, de la temperatura de consigna del aire del invernadero, de la temperatura y del caudal del agua que circula al interior de los tubos. Los tubos se han dispuesto en paralelo a partir de bucles que tienen una longitud de 60 m. Los cálculos que se piden en esta parte deben de evaluase para un bucle.

# **PARTE (B)**

**(b1)**. **Hoja Excel "Consumo Anual".** Calcular el consumo energético diario de un invernadero (balance de pérdidas por radiación, por convección y por fugas), durante el período de Noviembre a Febrero, en función de la geometría del invernadero, de las condiciones climáticas externas y del tipo de pared. Se trata de un invernadero instalado en el Campo de Cartagena, formado por 10 módulos. Cada módulo tiene una superficie de suelo  $\mathbf{S} = 360 \text{ m}^2$  (12mx30m), un volumen  $\mathbf{V} = 1260 \text{ m}^3$ , siendo el cociente superficie techo/suelo **Sp/S = 1,06**. La pared de cubierta es de PE térmico (coeficientes de transmisión:  $\tau_p = 0.55$ , emisividad pared interior ε  $pi = 0.45$  y exterior ε<sub>pe</sub> = 0.45). Las necesidades energéticas se evaluarán primero para un módulo de invernadero, antes de calcular las necesidades totales del invernadero.

**(b2)**. **Hoja Excel "Nec Energ".** Repetir el cálculo realizado en el apartado (a) con el objeto de calcular la demanda energética del invernadero para las condiciones extremas de temperatura y de velocidad de viento más probables en la zona. Estas condiciones se eligen a partir de la distribución de frecuencias de los valores horarios de temperatura exterior que se dan en la **Hoja Excel "Elegir Tº**". Dado que no se dispone de valores horarios de velocidad de viento, se ha fijado el valor de u =  $3 \text{ m s}^{-1}$ .

**PARTE (C): Hoja Excel "Bucles".** Calcular la longitud total de los tubos y el número de bucles que es preciso instalar en un modulo y en el invernadero con el objeto de cubrir sus necesidades energéticas. Se desea que el  $\Delta T$  (T<sub>age</sub>-T<sub>ags</sub>) entre la temperatura del agua a la entrada y a la salida de una bucle no sea superior a 5ºC. Las condiciones impuestas son las siguientes:

- Temperatura del agua a la entrada de una bucle,  $T_{\text{age}} = 80 \text{ °C}$
- Temperatura del agua a la salida de una bucle,  $T_{\text{ags}} = 75 \text{ °C}$

# **- ETAPAS DEL CÁLCULO**

# **A- PARTE (A). HOJA EXCEL "DIM TUBOS AÉREOS"**

Consideremos un sistema de calefacción por tubos aéreos de acero, dispuestos en paralelo a partir de bucles de 60 m de longitud, con las características que se adjuntan. El caudal másico del agua que circula al interior de una bucle es **Dag = 0.324 kg s-1** y los radios exterior e interior de los tubos son, respectivamente,  $\mathbf{R}_{e} = 0.030$  m,  $\mathbf{R}_{i} = 0.0275$  m. La conductividad del acero es  $K = 60$  W m<sup>-1</sup> K<sup>-1</sup> $\cdot$  (El índice cb se refiere a 1 m<sup>2</sup> de superficie de intercambio del **tubo**)**.** 

# **Cálculo del coeficiente global de intercambio y del flujo disipado por tubos metálicos**

(1)- Caudal de agua de un tubo por unidad de sección:  $G_{ag}$  (kg m<sup>-2</sup><sub>sección</sub> s<sup>-1</sup>)

 **(2)- Coeficiente de transferencia al interior de un tubo: hi. (Para valores de Reynolds > 4 10<sup>3</sup>):** 

$$
h_i = \frac{1}{r_i} = a_1 \frac{G_{ag}^{0.8}}{d_i^{0.2}}
$$
 (W m<sub>cb</sub><sup>-2</sup> K<sup>-1</sup>)

 $\mathbf{r_i}$  = resistencia asociada a la transferencia (m<sup>2</sup> K W<sup>-1</sup>)

 $\mathbf{d}_i$  = diámetro interior del tubo (m)

**a1** depende de las propiedades térmicas del agua (a<sub>1</sub>=0.016 k<sup>0.6</sup>(C<sub>p</sub>/ $\mu$ )<sup>0.4</sup>: conductividad, k, viscosidad, μ, y calor específico, C<sub>p</sub>). Para una gama amplia de temperatura de agua, t<sub>ag</sub>, se puede evaluar a partir de:

 $a_1 = 3.890 + 0.0576 t_{a}$ 

### **(3)- Coeficiente de transferencia por conducción a través de la pared, h<sub>cd</sub>**

$$
h_{cd} = \frac{1}{r_{cd}} = \frac{k}{R_e} \frac{1}{\ln(R_e/R_i)}
$$
 (W m<sub>cb</sub><sup>-2</sup> K<sup>-1</sup>)

 $\mathbf{r}_{cd}$  = resistencia asociada a la transferencia (m<sup>2</sup> K W<sup>-1</sup>)

#### **(4)- coeficiente de transferencia por convección/radiación al exterior del tubo, he.**

La resistencia a la transferencia por convección/radiación al exterior del tubo ( $r_e = 1/h_e$ ) engloba dos resistencias, dispuestas en paralelo: una resistencia por convección,  $r_{ce}$  (= 1/h<sub>ce</sub>), y una resistencia por "radiación",  $r_{\text{re}}$  (= 1/h<sub>re</sub>).

#### **(4a) Estimación del coeficiente de intercambio por convección libre h<sub>ce</sub>**

- En régimen laminar:

$$
h_{ce} = \frac{1}{r_{ce}} = 1.32 \left( |T_T - T_a| / d_e \right)^{0.25}
$$
 (W m<sub>cb</sub><sup>-2</sup> K<sup>-1</sup>)

- En régimen turbulento:

$$
h_{ce} = \frac{1}{r_{ce}} = 1.24 \left( |T_T - T_a| / d_e \right)^{0.33}
$$
  
(W m<sub>ce</sub><sup>-2</sup> K<sup>-1</sup>)

con  $T_T$  = temperatura de la superficie de los tubos ( $T_T = (T_{\text{acc}} + T_{\text{acc}})/2$ ) y d<sub>e</sub> = diámetro exterior tubos (m).

## **(4b) coeficiente de intercambio por radiación, hre, hacia las superficies vecinas del invernadero**

$$
h_{re} = \frac{1}{r_{re}} = \frac{\varepsilon_{T} \sigma (T_{T}^{4} - \overline{T}_{r}^{4})}{T_{T} - T_{a}}
$$
  
(W m<sub>ce</sub><sup>-2</sup> K<sup>-1</sup>)

T<sub>r</sub>= temperatura media de los cuerpos que rodean al tubo de calefacción (= t<sub>r</sub> +273 K). ε<sub>T</sub> (= 0.90) es la emisividad del tubo para las longitudes de onda larga y  $\sigma$  la constante de Stefan Boltzman (=  $5.67 \times 10^{-8} \text{ W m}^{-2} \text{ K}^{-4}$ ).

### **(4c) coeficiente de intercambio al exterior del tubo, he**

$$
h_e = 1/r_e \t\t y \t\t r_e = \frac{r_{ce}r_{re}}{r_{ce} + r_{re}}
$$

 **(5a)- resistencia total a la transferencia de calor, rcb** 

$$
\mathbf{r}_{\mathrm{cb}} = \mathbf{r}_{\mathrm{i}} + \mathbf{r}_{\mathrm{cd}} + \mathbf{r}_{\mathrm{e}} \tag{m_{\mathrm{cb}}^2 \ K \ W^{-1}}
$$

**(5b)- coeficiente de intercambio total del cambiador, h<sub>ch</sub>** 

$$
h_{cb} = \frac{1}{r_{cb}} \t\t\t(W \t{m_{cb}^{-2} K^{-1}})
$$

 **(6)- flujo disipado por m<sup>2</sup> de cambiador:** 

$$
\Phi_{cb} = h_{cb} (T_T - T_a) \tag{W} m_{cb}^{-2}
$$

#### **B- PARTE (B). HOJA EXCEL "CONSUMO ANUAL" Y ("NEC ENERG)**

### **Datos de entrada para valores medios nocturnos del clima de Cartagena en invierno**

- Velocidad del viento, **u** (m s-1)

- Tasa de renovación del aire,  $Z(s^{-1})$ ;  $Z = 0.0000556 + 0.00009$  u

- Temperatura del aire exterior **t**<sub>0</sub>.
- Humedad relativa  $HR_0 = 90\%$
- Temperatura de consigna del aire **ta** = 16 ºC
- $-$  Temperatura de la vegetación  $t_v \approx t_a$
- Temperatura de la pared: en primera aproximación,  $t_p \approx (t_o + t_a)(2/3)$
- Temperatura media de las superficies que rodean a los tubos, **tr** ≈ 12 ºC
- $-\sigma = (5.67)(10^{-8})$  W m<sup>-2</sup> K<sup>-4</sup>
- densidad del aire:  $\rho$  = 1.25 kg m<sup>-3</sup>
- calor específico del aire  $C_p = 1003.2$  J kg<sup>-1</sup> K<sup>-1</sup>

# **Cálculos de pérdidas (expresadas por m<sup>2</sup> de suelo)**

#### **(1)- Pérdidas por radiación**:

$$
R_{np} \approx 0.85 \frac{S_p}{S} (R_A - R_v) \left( \tau_p + \frac{\epsilon_{pe} \cdot \epsilon_{pi}}{\epsilon_{pe} + \epsilon_{pi}} \right)
$$
 (W m<sup>-2</sup><sub>suelo</sub>)

 $R_A$  = radiación atmosférica,  $R_v$  = radiación vegetación (W m<sup>-2</sup>)

 $\varepsilon_A$  = la emisividad aparente de la bóveda celeste (función de la humedad del aire):

$$
\varepsilon_{\rm A} = 0.560 + 0.2729 \sqrt{e_{\rm o}}
$$

 $e_0$  = tensión de vapor actual del aire (kPa)

La tensión de vapor saturante,  $e^*_{\alpha}$ , a la temperatura t<sub>o</sub> (°C).

$$
e^*_{o}(t_o) = 0.6107 \left[ 1 + \sqrt{2} \sin(\frac{t_o}{3}) \right]^{8.827}
$$
 (kPa)

#### **(2)- Pérdidas por convección forzada entre la pared y el aire exterior:**

- Coeficiente de intercambio por convección forzada:

$$
h_{ce} = 2.8 + 1.6 u \tag{W m-2 K-1}
$$

- las pérdidas por convección:

$$
Q_{ce} = \frac{S_p}{S} h_{ce} (T_p - T_o)
$$
 (W m<sup>-2</sup><sub>suelo</sub>)

#### **(3)- Pérdidas por fugas (renovación de aire con la ventilación cerrada)**

- Coeficiente de intercambio por fugas:

$$
h_F = \frac{V}{S} \rho C_p Z \qquad (J m^{-2} s^{-1} K^{-1}) \text{ o bien} \qquad (W m^{-2} K^{-1})
$$

- Las pérdidas por fugas:

$$
Q_F = h_F (T_a - T_o) \tag{W m-2_{\text{suelo}}}
$$

#### **(4)- Pérdidas a través de la pared**

- Energía disipada a través de la pared:

$$
Q_p = R_{npe} + Q_{ce}
$$
 (W m<sup>-2</sup>)

- Coeficiente de pérdidas a través de la pared:

$$
h_p = \frac{Q_p}{(T_a - T_o)}
$$
 (W m<sup>-2</sup> K<sup>-1</sup>)

 **(5)- Pérdidas totales incluyendo las fugas:** 

**- Necesidades energéticas del invernadero** 

$$
Q_T = R_{np} + Q_{ce} + Q_F
$$
 (W m<sup>-2</sup><sub>suelo</sub>)

**- Coeficiente global de pérdidas térmicas del invernadero:** 

$$
K = h_p + h_F \tag{W m-2 K-1}
$$

o bien :  $K = Q_T / (T_a - T_o)$  (W m<sup>-2</sup> K<sup>-1</sup>)

**(6)- Calcular el porcentaje de pérdidas por radiación, convección y fugas respecto a las pérdidas totales.** 

## **C- PARTE (c). Hoja Excel "Bucles"**

#### **Cálculo del número de bucles y de la longitud total de los tubos**

A partir de los cálculos realizados en los aparatados (a) y (b) y de la temperatura exterior elegida para estimar la demanda energética del invernadero (Hoja Excel "Elegir Tº"), calcular:

- (1) Consumo energético ( $Q_T$ ) de un módulo y el consumo energético total (en KW)
- (2) Longitud total de los tubos aéreos para un módulo y para la superficie total del invernadero
- (3) Nº de bucles que es preciso instalar en un módulo y en la superficie total del invernadero
- (4) Verificar, a partir de la relación que se da a continuación, que el caudal adoptado ( $D_{ag}$ )  $= 0.324 \text{ kg s}^{-1}$ ) en el apartado (a) es correcto:

$$
u_{ag} = \phi / ( \pi R_e^2 \rho_{ag} C_{pag} (T_{age} - T_{ags}) )
$$

donde:  $\Phi$  = flujo disipado por una bucle de calefacción (W),  $u_{ag}$  = velocidad del agua en una bucle (m s<sup>-1</sup>),  $\rho_{ag} =$  densidad del agua (1000 kg m<sup>-3</sup>),  $C_{pag} =$  calor específico del agua  $(4180 \text{ J kg}^{-1} \text{ K}^{-1})$ 

## **- EJEMPLO DE CÁLCULO DE LA DISTRIBUCIÓN DE FRECUENCIAS PARA ELEGIR LA TEMPERATURA EXTERIOR UTILIZADA EN EL DISEÑO**

Se dispone en la Hoja Excel ("Clima") de una base de datos climáticos de la Estación de San Javier (Murcia) que abarca de 1985 a 1989 (21.842 horas):

- Temperatura mínima,  $T_{\text{onlin}}$  (°C); Temperatura máxima,  $T_{\text{onmax}}$  (°C)
- Temperatura media (valor horario),  $T_0$  (°C)
- Radiación global solar,  $G_0$  (W m<sup>-2</sup>)
- Velocidad del viento (v m  $s^{-1}$ )

A partir de esta base de datos se ha calculado la distribución de frecuencias de la temperatura mínima exterior. Basándose en la distribución de frecuencias decidir qué nivel de temperatura exterior se va a utilizar para dimensionar el sistema de calefacción.

La distribución de frecuencias ya se da calculada y se ha llevado a cabo como se detalla en lo que sigue:

- Preparar una columna con las clases que se desean estudiar (i clases). Por ejemplo:

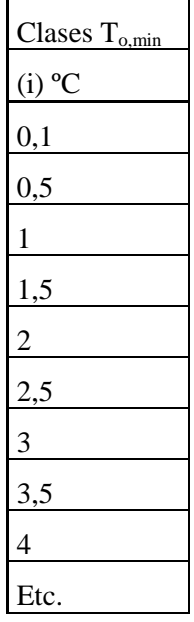

- Dejar al lado de la columna "Clases  $T_{o,min}$ " una columna vacía donde se calculará la frecuencia con la que ocurre una determinada clase de temperatura. Ejemplo:

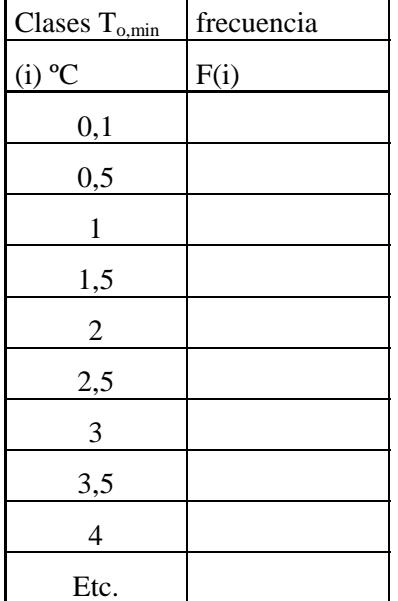

- Seleccionar la columna vacía "F(i)" desde  $i=1$  a  $i=n$ 

- Pinchar en insertar función

- Pinchar en estadística

- Pinchar en frecuencia (Aparece un cuadro de dialogo):

- Pinchar en DATOS: hay que escribir o seleccionar la fila o columna que se quiere estudiar (por ejemplo la columna donde están los datos de  $T_{o,min}$ ).
- Pinchar en GRUPOS y dar las clases, es decir seleccionar la columna (Clases (i)).

• Una vez seleccionadas las clases se vuelve al cuadro de dialogo. Hacer CONTROL-SHIFT-ENTER para que se escriban los resultados en la columna vacía (es decir, la columna F(i). Ejemplo:

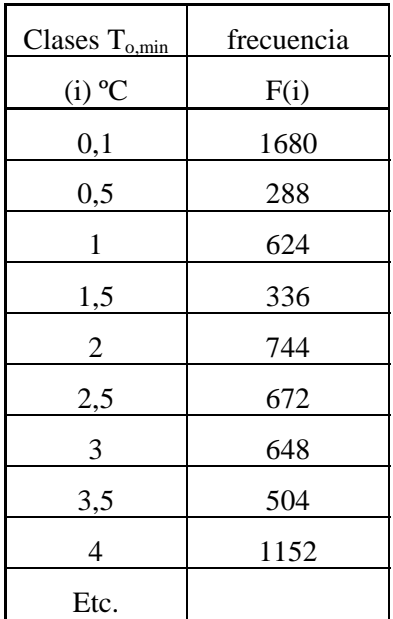

- Calcular el número total de valores en las diferentes clases,  $N_T$ , para T  $_{o,min} > 0.1$  °C

$$
N_T = \sum\limits_{i=1}^n F(i)
$$

- Calcular el porcentaje que corresponde a cada clase % $F(i) = F(i)x100/N_T$ . Ejemplo para  $N_T =$ 18648:

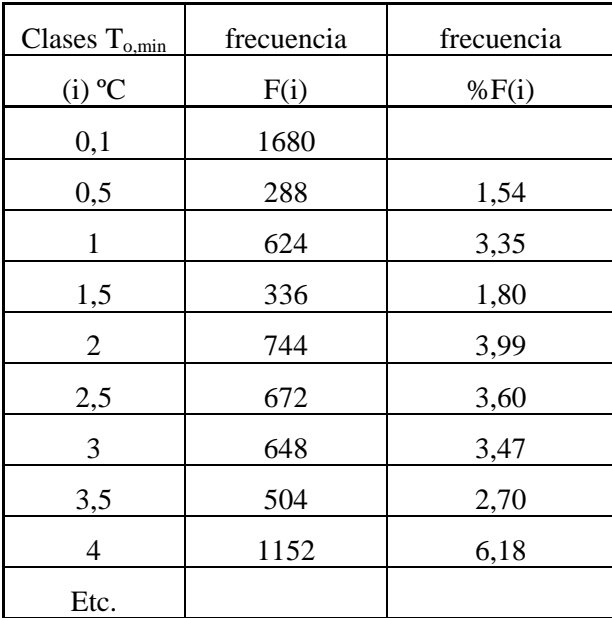

| Clases $T_{o,min}$ | frecuencia | frecuencia | frecuencia     |
|--------------------|------------|------------|----------------|
| $(i)$ °C           | F(i)       | $\%F(i)$   | $\Sigma\%F(i)$ |
| 0,1                | 1680       |            |                |
| 0,5                | 288        | 1,54       | 100,00         |
| 1                  | 624        | 3,35       | 98,46          |
| 1,5                | 336        | 1,80       | 95,11          |
| $\overline{2}$     | 744        | 3,99       | 93,31          |
| 2,5                | 672        | 3,60       | 89,32          |
| 3                  | 648        | 3,47       | 85,71          |
| 3,5                | 504        | 2,70       | 82,24          |

- Calcular el valor acumulado de la frecuencia. Ejemplo:

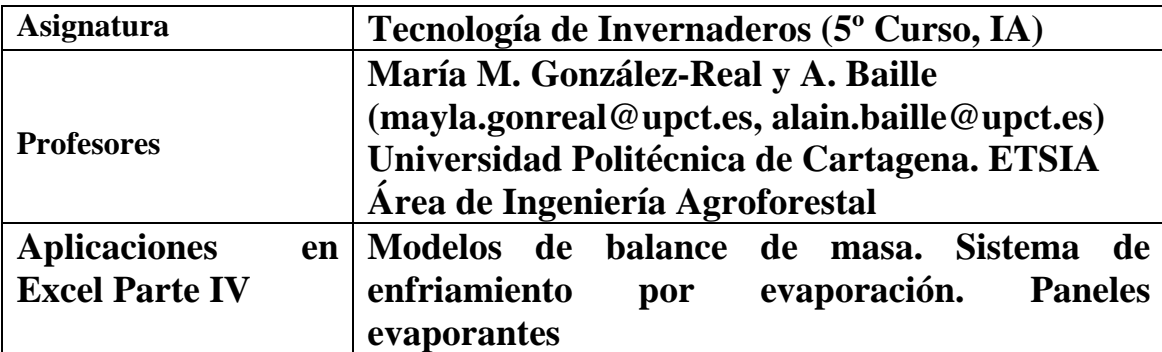

**- DISEÑO DE UN SISTEMA DE ENFRIAMIENTO POR EVAPORACIÓN (O "COOLING PAD") PARA CLIMATIZAR UN INVERNADERO EN PERÍODO ESTIVAL EN UN CLIMA SECO Y CALUROSO - ECUACIONES A UTILIZAR EN LAS ETAPAS DEL CÁLCULO** 

## **Soporte informático: Fichero Excel 04\_TecInv\_Excel\_Cooling.xls**

#### **ENUNCIADO**

Las condiciones climáticas durante el día, de la zona para la que se va a hacer el diseño (Figura 1), corresponden a una temperatura del aire exterior  $T_1 = 40 °C$  y una humedad relativa  $HR_1 = 35$  %. Cuando funciona el panel, la ventilación natural permanece cerrada, y el caudal de aire que entra en el invernadero, debido a los defectos de estanqueidad, es  $D_1 = 2 \text{ m}^3 \text{ s}^1$ . La velocidad del aire al interior del invernadero es  $\mathbf{u} =$ **0,5 m s-1**.

Cuando funciona el sistema de enfriamiento por evaporación el caudal de aire que pasa a través de los paneles es  $D_2 = 30 \text{ m}^3 \text{ s}^{-1}$ . Los paneles evaporantes tiene un rendimiento **R = 75 %.**

El invernadero tiene una superficie de suelo de  $1000 \text{ m}^2$  y recibe, en verano, una carga solar máxima ξ**G = 640 W m-2**. La mezcla de aire frío e infiltrado (**estado 3: aire que pasa a través del panel y a través de los defectos de estanqueidad**) se puede considerar adiabática, por lo que se puede aplicar la **ecuación (9)** para calcular su humedad absoluta (q3) y la **ecuación (10)** para calcular su entalpía (**Et3**). Después de atravesar el invernadero (**estado (4)),** el aire ha ganado calor sensible **(**Φ**c)** y latente (Φ**v,sv**, proceso de evapotranspiración).

El flujo de evapotranspiración se puede estimar a partir del coeficiente de cultivo,  $\mathbf{K}_c = 0.6$ , y de la evapotranspiración potencial,  $ET<sub>o</sub>$ :

$$
\Phi_{v,sv} = \lambda K_c ET_o \tag{MJ m-2 h-1}
$$

siendo  $ET_0$ :

$$
ET_o = \frac{\delta R_n / \lambda}{\delta + \gamma (1 + 0.34 u)} + \frac{\gamma (37.5 / (T_a + 273)) u D_a}{\delta + \gamma (1 + 0.34 u)}
$$
 (kg m<sup>-2</sup> h<sup>-1</sup>)

 $R_n$  = radiación neta, MJ m<sup>-2</sup> h<sup>-1</sup>

 $\lambda$  = calor latente de vaporización = 2,45 MJ kg<sup>-1</sup>

 $\delta$  = pendiente de la curva de saturación en kPa K<sup>-1</sup>  $(T_a + 273)^2$  $s \n\mathbf{1}_a$  $T_a + 273$  $=\frac{4098 \text{ e}^* (T_a)}{(T_a+273)^2}$ 

- $\gamma$  = constante psicrométrica = 0,066 kPa K<sup>-1</sup>
- $D<sub>a</sub>$  = Déficit de saturación del aire en kPa
- $T_a$  = temperatura del aire (°C)

Se ha considerado la radiación neta,  $\mathbf{R}_n$ , representa un 80 % de la carga solar que recibe el invernadero:

 $R_n = 0.8 \text{ G} = \Phi_{c} + \Phi_{v}$  sv,

Por lo tanto, conocidos  $R_n$  y  $\Phi_{v,sv}$  se puede deducir el calor sensible que va a contribuir a calentar el aire del invernadero.

$$
\Phi_c = R_n - \Phi_{v,sv},
$$

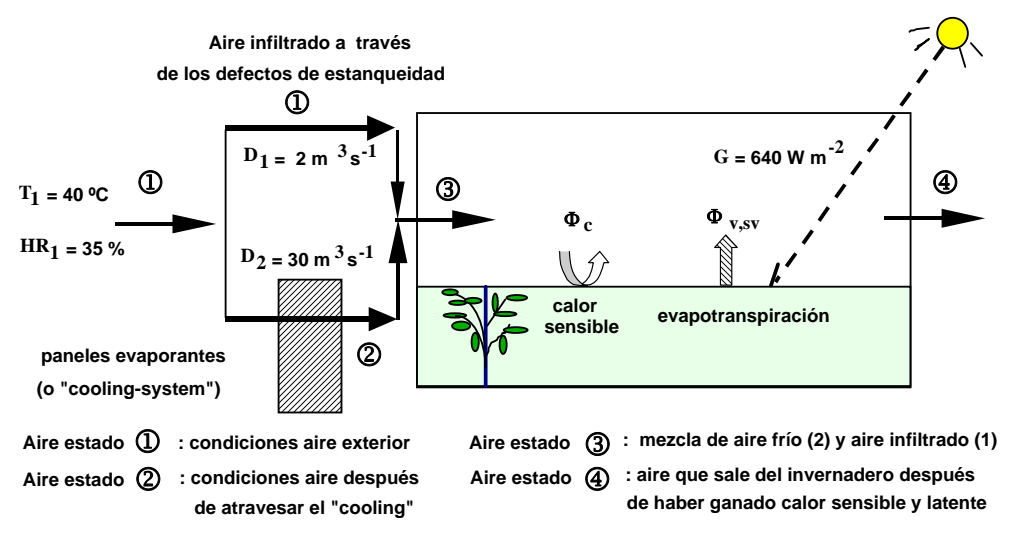

**Figura 1**. Representación esquemática de un sistema con paneles evaporantes.

#### **SE PIDE:**

# A- Determinar para las condiciones extrema  $(T_1 40 \degree C \text{y} \text{HR}_1 = 35 \degree \text{/}0)$  y para  $T_1$ **entre 28 y 38 ºC y HR1 = 35 % (hoja Excel: "Diseño A"):**

1- Las variables de estado del aire que se infiltra en el invernadero (estado (1)) y el caudal másico por infiltración:

- 1a)- Tensión de vapor saturante,  $e^*$ <sub>1</sub> (T<sub>1</sub>) (Ecn. 2)
- 1b)- Tensión de vapor actual,  $e_1$  (kPa)
- 1c)- Humedad absoluta real,  $q_1$  (g kg<sup>-1</sup>)
- 1d)- Entalpía total,  $\mathbf{E}_{t1}$  (kJ kg<sup>-1</sup>)
- 1e)- Caudal másico de aire por infiltración,  $\mathbf{m}_1$  (kg s<sup>-1</sup>)
- 2- Las variables que se piden a continuación (estado 2):
	- 2a)- Caudal másico de aire a través del "cooling-system",  $\mathbf{m}_2$  (kg s<sup>-1</sup>)
	- 2b)- Temperatura seca del aire,  $T_2$  ( $^{\circ}$ C)
	- 2c)- Tensión de vapor actual,  $e_2$  (kPa)
- 2d)- Humedad relativa, **HR2** (%) (%)
- 2e)- Humedad absoluta real,  $\mathbf{q}_2$  (gr kg<sup>-1</sup>)
- 2f)- Entalpía total,  $\mathbf{E}_{t2}$  (kJ kg<sup>-1</sup>)

2g)- El cambio que se produce en la humedad absoluta, Δq, al pasar el "cooling-system"

2h)- Tasa de evaporación de agua en el "cooling-system", **E** (g s<sup>-1</sup>). E es un indicador del caudal de agua que exige el sistema, siendo éste, en la práctica, el triple de E.

- 3- Las variables de estado para la mezcla de aire frío y de aire infiltrado (estado (3)):
	- 3a)- Caudal másico de la mezcla de aire, **m**<sub>3</sub> (Ecn. 8)
	- 3b)- Humedad absoluta real, **q3** (Ecn. 9)
	- 3c)- Entalpía total, **Et3** (Ecn. 10)
	- 3d)- Temperatura seca, **T3**
	- 3e) Humedad relativa, **HR3**
- 4- Las variables que se piden a continuación para el aire a la salida del invernadero (estado (4)):
	- 4a)- Calor latente,  $\Phi_{\mathbf{v}.\mathbf{sv}}$  (KJ m<sup>-2</sup> s<sup>-1</sup>)
	- 4a)- Calor sensible,  $\Phi_c$  (KJ m<sup>-2</sup> s<sup>-1</sup>)
	- 4c)- Incremento de temperatura del aire después de atravesar el invernadero, Δ**T**

4d)- Temperatura del aire a la salida del invernadero, **T4**

- 4e)- Incremento humedad absoluta del aire después de atravesar el invernadero, Δ**q**
- 4f)- humedad absoluta real, **q4**
- 4g)- Entalpía total, **Et4**
- 4h)- Humedad relativa del aire, **HR4**

5- Interpretar los resultados a partir de las gráficas que se generan en el fichero (hojas Excel: Figuras A.1 y A.2)

## **B- Repetir las etapas de cálculo, que se detallan en el apartado A, en la hoja Excel "Diseño B", donde se han considerado las condiciones climáticas a lo largo de un día de verano.**

2- Calcular la tasa de evaporación en L m<sup>-2</sup> día<sup>-1</sup> (columna Y·22)

1- Interpretar los resultados a partir de las gráficas que se generan en el fichero (hojas Excel: Figuras B)

## **- ECUACIONES A UTILIZAR EN LAS ETAPAS DEL CÁLCULO**

*- La tensión de vapor saturante:*

$$
e^*(T) = 0.6107 \left[ 1 + \sqrt{2} \sin(\frac{T}{3}) \right]^{8.827}
$$
 (Ecn. 1)

En Excel (*es preciso pasar T a radianes*):

$$
e^*(T) = 0.6107 \left[ 1 + \sqrt{2} \sin \left( \frac{(T*3.1416)}{(3*180)} \right) \right]^{8.827}
$$
 (Ecn. 2)

donde: **e\*(T) =** tensión de vapor saturante, en kPa y **T** en ºC.

*- Ecuación del psicrómetro.* La tensión de vapor actual (**ea**, kPa) cuando se conoce la temperatura seca y la húmeda se calcula a partir de:

$$
e_{a} = e^{*}(T_{h}) - \gamma (T_{s} - T_{h})
$$
 (Ecn. 3)

donde:  $T_s$  = temperatura seca (°C) y  $T_h$  = temperatura húmeda (°C) del aire,  $e^*(T_h)$  = tensión de vapor saturante a la temperatura húmeda (ver Ecn. (2)), γ = constante psicrométrica = 0.066 en kPa  $K^{-1}$ .

### *- Relación entre la presión parcial y la humedad absoluta.*

## √ **Concentración molar, x mol m-3**

$$
x = \frac{n_i}{V} = \frac{e_i}{RT}
$$
 (Ecn. 4a)

## √ *Humedad absoluta,* **q (g kg-1)***:*

$$
q = 18,01534 \frac{x}{\rho}
$$
 (Ecn. 4b)

con  $n_i$  = moles de vapor de agua, V = volumen de aire en m<sup>3</sup>, R = 0.008314 (kPa m<sup>3</sup> mol<sup>-1</sup> K<sup>-1</sup>, lo que equivale a 0.008314 KJ mol<sup>-1</sup> K<sup>-1</sup>),  $\rho$  = densidad del aire húmedo (kg m-3) que se da calculada en el fichero Excel, 18. 01534 es el peso molecular del agua  $(g \mod^{-1})$ 

# *- Calor latente de vaporización :*

$$
\lambda = 2501 - 2{,}42 \text{ T} \tag{Ecn. 5}
$$

con λ en kJ kg<sup>-1</sup> y T = temperatura aire en °C.

*- Entalpía total del aire húmedo:*

$$
E_{t} = \left[C_{pa} + C_{pg}\left(\frac{q}{1000}\right)\right]T + \lambda\left(\frac{q}{1000}\right)
$$
 (Ecn. 6)

donde:  $\mathbf{E}_t$  = entalpía total del aire en kJ kg<sup>-1</sup>,  $\lambda$  = calor latente de vaporización del agua (Ecn. 5), **T** en <sup>o</sup>C y **q** en g kg<sup>-1</sup>, siendo  $C_{pa} = 1.01$  (kJ kg<sup>-1</sup> <sup>o</sup>C<sup>-1</sup>) el calor específico del aire a 0<sup>o</sup>C y  $C_{pg}$  $=1,81$ 

(kJ kg<sup>-1 a</sup>C<sup>-1</sup>) el calor específico del agua a 0<sup>o</sup>C.

*- Caudal másico***:**

$$
m = \rho D \tag{Ecn. 7}
$$

donde: **m** = caudal másico (kg s<sup>-1</sup>). **D** = caudal de aire ( $m^3$  s<sup>-1</sup>),  $\rho$  densidad del aire húmedo (kg  $m^{-3}$ ).

*- Caudal másico en el estado (3)***:**

$$
m_3 = m_1 + m_2 \tag{Ecn. 8}
$$

*- Humedad absoluta* **del aire en el estado (3) para una mezcla adiabática (g kg-1) :** 

$$
q_3 = \frac{(m_1 q_1 + m_2 q_2)}{m_1 + m_2}
$$
 (Ecn. 9)

*- Entalpía del aire* **en el estado (3) para una mezcla adiabática (kJ kg –1):** 

$$
h_3 = \frac{(m_1 h_1 + m_2 h_2)}{m_1 + m_2}
$$
 (Ecn. 10)

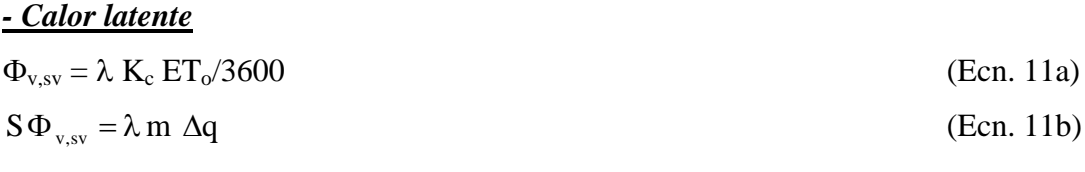

con  $\Phi_{v,sv}$  en kJ m<sup>-2</sup> s<sup>-1</sup>,  $\lambda$  = calor latente vaporización (2500 kJ kg<sup>-1</sup>),  $\Delta q$  = de humedad absoluta.

$$
\frac{\text{ - Calor sensible}}{\Phi_c = R_n - \Phi_{v,sv}}\tag{Ecn 12a}
$$
\n
$$
\mathbf{S}\Phi_s = \mathbf{C}_{pa} \mathbf{m} \Delta \mathbf{T}\tag{Ecn 12b}
$$

con  $\Phi_c$  en kJ m<sup>-2</sup> s<sup>-1</sup>, C<sub>pa</sub> = calor específico del aire (1,006 kJ kg<sup>-1</sup> K<sup>-1</sup>),  $\Delta T$  = incremento de temperatura (K)

#### *- Densidad aire húmedo:*

$$
\rho = \frac{(1 + (q/1000))1000}{(1/P_{at})(R)(T)(1 + 1,6078(q/1000))}
$$
 (Ecn. 13)

donde:  $\rho$  = densidad aire húmedo (kg m<sup>-3</sup>), P<sub>at</sub>= presión atmosférica (101,325 kPa a nivel del mar), R (= 287,055) Cte. gases perfectos, expresada aquí en Pa m<sup>3</sup> kg<sup>-1</sup> K<sup>-1</sup>, q en g kg<sup>-1</sup>, T en K. La constante 1,6078 es el cociente entre el peso molecular del aire (=28,9645) g mol<sup>-1</sup>) y el peso molecular del agua (=18,0154 g mol<sup>-1</sup>).

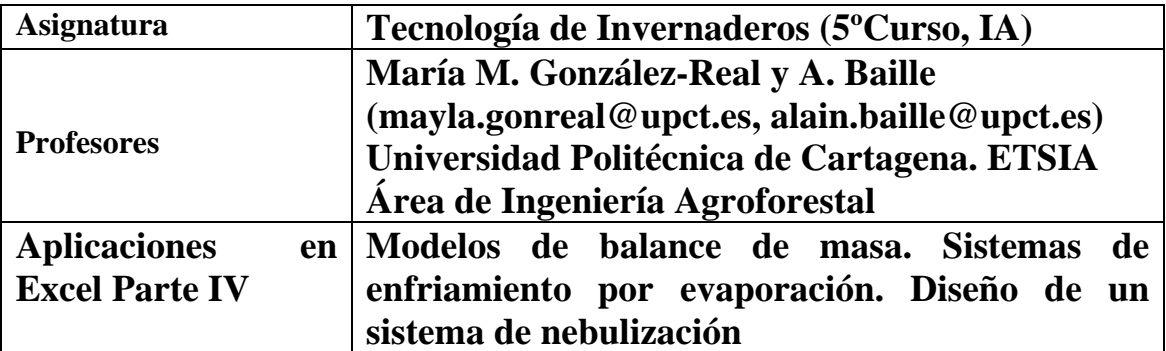

# **- DISEÑO DE UN SISTEMA DE NEBULIZACIÓN PARA MANTENER UNA DETERMINADA CONSIGNA DE HUMEDAD RELATIVA DEL AIRE**

## **Soporte informático: Fichero Excel 04\_MGR\_TecInv\_Excel\_Nebulización.xls**

**\_\_\_\_\_\_\_\_\_\_\_\_\_\_\_\_\_\_\_\_\_\_\_\_\_\_\_\_\_\_\_\_\_\_\_\_\_\_\_\_\_\_\_\_\_\_\_\_\_\_\_\_\_\_\_\_\_\_\_\_\_\_\_\_\_\_\_\_\_\_** 

### **ENUNCIADO**

Se desea diseñar un sistema de nebulización para controlar la humedad del aire del invernadero con los datos de entrada que se dan en lo que sigue.

### **DATOS DEL CLIMA EXTERIOR**

- Temperatura ( $T_0 = 38$  °C),
- Humedad relativa del aire ( $HR_0 = 28 \%$ )
- Radiación global solar,  $G_0$  (= 3,5 MJ m<sup>-2</sup> h<sup>-1</sup>)
- Velocidad del viento,  $u_0 = 2.5$  m s<sup>-1</sup>

## **DATOS: INVERNADERO Y CLIMA INTERIOR:**

- Superficie invernadero  $S = (1000 \text{ m}^2)$  y volumen  $V = 3500 \text{ m}^3$ )
- Radiación global solar,  $G_s (= 0.7 G_0)$
- Radiación neta,  $\mathbf{R}_n$ . Considerar que  $R_n$  representa un 80 % de la radiación global solar al interior del invernadero
- Porcentaje apertura ventilación,  $RW = 50\%$
- Velocidad del aire ( $\mathbf{u} = 0.5 \text{ m s}^{-1}$ )
- Tasa de renovación del aire  $(Z, h^{-1})$

 $Z = 0.12$  (RW+2)  $u_0$ 

- Caudal de las boquillas de nebulización es de 6 L  $h^{-1}$ .
- Temperatura y humedad relativa que se desea mantener con la nebulización:

•Temperatura del aire ( $^{\circ}$ C),  $T_s = T_o-3$ 

•Humedad relativa del aire,  $HR_s (= 60\%)$ 

#### **SE PIDE (Hoja Excel "Diseño 1)**

#### **PARTE 1**

1- Calcular los aportes de vapor de agua que corresponden a la evapotranspiración estándar del cultivo (ET<sub>c</sub>) para valores de K<sub>c</sub> = 0,1, 0,3, 0,5, 0,7 y 0,9:

Evapotranspiración estándar del cultivo:

$$
ET_c = K_c ET_o
$$

siendo ET<sub>o</sub> la evapotranspiración potencial (fórmula de Penman-Monteith, FAO 1998):

$$
ET_{o} = \frac{\delta R_{n} / \lambda}{\delta + \gamma (1 + 0.34 u)} + \frac{\gamma (37.5 / (T_{s} + 273)) u D_{s}}{\delta + \gamma (1 + 0.34 u)}
$$
 (kg m<sup>-2</sup> h<sup>-1</sup>)

# **con Rn expresado en MJ m-2 h-1**

 $\lambda$  = calor latente de vaporización = 2,45 MJ kg<sup>-1</sup>

$$
\delta = \text{pendiente de la curva de saturación, en kPa K}^{-1} \left( = \frac{4098 \text{ e} * (T)}{(T + 273)^2} \right)
$$

 $γ =$ constante psicrométrica = 0,066 kPa K<sup>-1</sup>

 $D_s = D$ éficit de saturación del aire en kPa (= e\*(T<sub>s</sub>) – e<sub>s</sub>)

 $e^*(T_s)$  = tensión de vapor saturante del aire en kPa

$$
e^{*}(T) = 0,6107 \left[ 1 + \sqrt{2} \sin\left(\frac{T}{3}\right) \right]^{8.827}
$$

con T en ºC.

En Excel (pasar T a radianes):

$$
e^*(T) = 0,6107 \left[ 1 + \sqrt{2} \sin\left(\frac{3,1416T}{(3)(180)}\right) \right]^{8.827}
$$

 $e_s$  = tensión de vapor actual en kPa:

 $e_{s} = (HR)(e^{*}(T_{s}))/100$ 

#### **2- Calcular el vapor de agua que se pierde por ventilación:**

$$
E_{ve} = (V/S) \rho Z f_q (e_s - e_o)
$$
  $g m-2 h-1$ 

siendo:

 $f_q$  (g<sub>vapor agua</sub> kg<sup>-1</sup><sub>aire</sub> kPa<sup>-1</sup>) es el factor de conversión entre fracción másica (q,  $g_{vapor\,gua}$  kg<sup>-1</sup><sub>aire</sub>) y la presión parcial (e, kPa):

$$
f_q = \frac{1}{RT} \frac{M}{\rho}
$$

Por ejemplo, a 25 °C (con:  $\rho \approx 1.2$  kg m<sup>-3</sup>, M= 18 g mol<sup>-1</sup> y R = 0,00831 kPa m<sup>3</sup> mol<sup>-1</sup> K<sup>-1):</sup>

$$
f_q = \frac{1}{(0.00831)(25 + 273)} \left(\frac{18}{1,20}\right) \approx 6.06 g_{vapor\,gua} kg^{-1}_{air} kPa^{-1})
$$

- **3- Calcular el flujo de vapor de agua (Ene, kg m-2 h-1) que debe aportar el sistema de nebulización para mantener la humedad relativa del aire HRs = 60 %.**
- **4- Calcular el número de boquillas que se necesitan para la totalidad del invernadero**
- **5- Comentar los resultados**

**PARTE 2 (hojas Excel "Diseño 2, K<sub>c</sub> = 0,3" y "Diseño 2, K<sub>c</sub> = 0,6")** 

**1 A partir de los datos climáticos horarios de un día de verano, que se dan en el fichero en las hojas Excel "Diseño 2", calcular el gasto máximo diario de agua que**  conlleva el sistema de nebulización (para  $K_c = 0.3$  y  $K_c = 0.6$ ).

**2 Comentar los resultados a partir de las gráficas que se dan en la hoja Excel "Figuras")** 

**\_\_\_\_\_\_\_\_\_\_\_\_\_\_\_\_\_\_\_\_\_\_\_\_\_\_\_\_\_\_\_\_\_\_\_\_\_\_\_\_\_\_\_\_\_\_\_\_\_\_\_\_\_\_\_\_\_\_\_\_\_\_\_\_\_\_\_\_\_\_** 

**Nota: Fórmula de Penman-Monteith en kg m-2 día-1** 

$$
ET_{o} = \frac{\delta R_{n}/\lambda}{\delta + \gamma(1 + 0.34 \,\text{u})} + \frac{\gamma (900/(T_{s} + 273)) \,\text{u} \,D_{s}}{\delta + \gamma(1 + 0.34 \,\text{u})}
$$
 (kg m<sup>-2</sup> día<sup>-1</sup>)

**\_\_\_\_\_\_\_\_\_\_\_\_\_\_\_\_\_\_\_\_\_\_\_\_\_\_\_\_\_\_\_\_\_\_\_\_\_\_\_\_\_\_\_\_\_\_\_\_\_\_\_\_\_\_\_\_\_\_\_\_\_\_\_\_\_\_\_\_\_\_** 

**con Rn expresado en MJ m-2 día-1** 

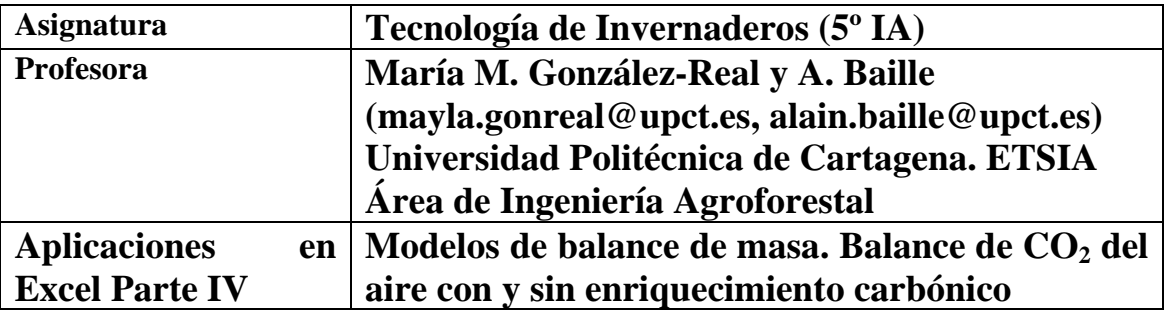

```
- CÁLCULO DEL BALANCE DE CO2 EN INVERNADERO EN 
CONDICIONES DE ENRIQUECIMIENTO CARBÓNICO Y SIN 
ENRIQUECIMIENTO CARBÓNICO
```
**\_\_\_\_\_\_\_\_\_\_\_\_\_\_\_\_\_\_\_\_\_\_\_\_\_\_\_\_\_\_\_\_\_\_\_\_\_\_\_\_\_\_\_\_\_\_\_\_\_\_\_\_\_\_\_\_\_\_\_\_\_\_\_\_\_\_\_\_\_\_** 

**\_\_\_\_\_\_\_\_\_\_\_\_\_\_\_\_\_\_\_\_\_\_\_\_\_\_\_\_\_\_\_\_\_\_\_\_\_\_\_\_\_\_\_\_\_\_\_\_\_\_\_\_\_\_\_\_\_\_\_\_\_\_\_\_\_\_\_\_\_\_** 

**- ORGANIGRAMA CON LAS ETAPAS DE CÁLCULO** 

### **Soporte informático: Fichero Excel 04\_TecInv\_Excel\_CO2.xls**

#### **ENUNCIADO**

Se desea evaluar para un invernadero situado en el campo de Cartagena:

- La influencia que ejerce el cultivo y el intercambio de aire con el exterior (fugas, ventilación) en la concentración de  $CO<sub>2</sub>$  del aire cuando no se aplica enriquecimiento carbónico.
- La influencia del enriquecimiento carbónico en la respuesta del cultivo, con el objetivo de evaluar un óptimo económico de aplicación de  $CO<sub>2</sub>$ .

Se dispone de un invernadero, plantado con un cultivo de pepino, con una superficie  $S = 1000$  $m^2$ , un volumen V= 3500 m<sup>3.</sup> La influencia que ejercen la radiación fotosintéticamente activa  $({\bf PAR}_i \text{ en } \mu \text{ mol } \text{m}^{-2} \text{ s}^{-1})$  y la concentración de  $CO_2$  del aire interior  $(C_i, \text{ ppm } \text{o } \mu \text{ mol } \text{mol}^{-1})$  en la tasa fotosintética del cultivo,  $P_n$ , se pueden evaluar por medio de una doble hipérbola:

$$
P_n = a_1 \left( \frac{PAR_i}{PAR_i + 771} \right) \left( \frac{C_i}{C_i + 262} \right) - a_2 \text{ ISF}
$$
 (Ecn. 1)

con  $P_n$  en **g** m<sup>-2</sup><sub>suelo</sub> h<sup>-1</sup>,  $a_1$  (=17,1) en **g** m<sup>-2</sup><sub>suelo</sub> h<sup>-1</sup>,  $a_2$  (=0,0966) en **g** m<sup>-2</sup><sub>hoja</sub> h<sup>-1</sup> y ISF (=índice de superficie foliar) en **m2 hoja m-2 suelo**.

Para los cálculos se considerará que la concentración de  $CO<sub>2</sub>$ :

- Es constante en el exterior,  $C_0 = 375$  ppm
- Alcanza 550 ppm al interior del invernadero a la salida del sol

### **Datos de entrada que se dan en el fichero**

PAR interior ( $\mathbf{PAR}_i$  en µmol m<sup>-2</sup> s<sup>-1</sup>), **cada cuarto de hora** 

Velocidad del viento, **u** en m s-1

**ISF** = 3  $m_{\text{hoja}}^2 m_{\text{scale}}^2$ 

 $V = 3500 \text{ m}^3 \text{ y } S = 1000 \text{ m}^2$ 

#### **SE PIDE:**

A)- Calcular, con un intervalo de tiempo de 15', las variables que integran el balance de  $CO<sub>2</sub>$  del invernadero para las condiciones que se adjuntan:

A1)- Un día de invierno con los datos de radiación  $PAR_0$  y de velocidad del viento que se dan el fichero (hoja "Diciembre"), *considerando que el invernadero permanece cerrado todo el día*. La renovación del aire interior se hace, en este caso, por fugas, siendo la tasa de infiltración (en  $h^{-1}$ )

$$
Z_f = 0.9 + 1.1 * u
$$
 (Ecn. 2)

 $\text{con }\mathbf{Z_f}$  en  $\mathbf{h}^{\text{-1}}$  y **u** en  $\mathbf{m s}^{\text{-1}}$ 

A2)- el mismo día de invierno (hoja "Diciembre"), realizando el balance con niveles diferentes de enriquecimiento en  $CO<sub>2</sub>$ : 375, 500, 750, 1000 y 1500 ppm.

A3)- Durante un día de abril (hoja "Abril") en el que la ventilación permanece abierta entre las 10 y las 17 horas, estando cerrada el resto del tiempo.

En este último caso, la tasa de renovación del aire por fugas o por ventilación (Z) se da calculada en el fichero.

B)- Comparar los resultados obtenido sin enriquecimiento carbónico y con enriquecimiento (Hojas Figuras correspondientes al mes de Diciembre). Interpretar y comentar los resultados.

C)- Indicar cuál sería el óptimo de enriquecimiento carbónico, basándose en la figura que compara el coste del consumo diario de  $CO<sub>2</sub>$  con la ganancia "aparente" que se obtiene del enriquecimiento carbónico.

D)- A partir de las "Hojas Figuras" del mes de Abril, comparar los resultados que se obtienen cuando no se aplica enriquecimiento en  $CO<sub>2</sub>$  y cuando se mantiene bajo invernadero la concentración exterior.

#### **Etapas de cálculo (ver representación esquemática del balance en la página nº 4)**

1)- Calcular la tasa de infiltración, Z<sub>f</sub> (**Ecn. 2**).

2)- Calcular los valores que corresponden a las condiciones iniciales de las variables ( $t = 7$  horas en diciembre y t = 5.30 horas en abril) que se piden en lo que sigue, considerando que el valor inicial de la concentración de  $CO<sub>2</sub>$  es  $C<sub>i</sub>$  (t) = 550 ppm:

2a)- La masa total de  $CO<sub>2</sub>$  en el aire interior:

$$
\mathbf{M(t)} = \mathbf{f}_{c1} \mathbf{V} \mathbf{C}_i
$$
 (Ecn. 3)

Con **M** en (**g**), siendo  $f_c$  el coeficiente de equivalencia entre ppm y  $g_{CO2}$  m<sup>-3</sup>

2b)- La densidad de flujo de masa que corresponde a la fotosíntesis, evaluada *cada cuarto de*  **hora**. Los valores horarios de  $P_n$  (**Ecn 1**) cuando ISF = 3 se obtienen a partir de Ecn.1:

$$
P_n(t) = \frac{17.1}{4} \left( \frac{PAR_i(t)}{PAR_i(t) + 771} \right) \left( \frac{C_i(t)}{C_i(t) + 262} \right) - \frac{0,2898}{4}
$$
 (g m<sup>2</sup><sub>suelo</sub> (1/4)h<sup>-1</sup>)

*Debido a que en el balance de masa la tasa de fotosíntesis actúa un como un sumidero de* CO2*,*  **ésta** *se considera en el balance con signo negativo y la respiración (fuente de CO2) con signo positivo.* 

2c)- El flujo de CO<sub>2</sub> que se pierde o se aporta, *cada cuarto de hora*, ya sea por infiltración o por ventilación

$$
Q_{VF}(t) = f_c \, ZV \, (C_i(t) - C_o) \tag{Ecn. 4}
$$

 $Q_{VF}(t)$  en **g** h<sup>-1</sup>, siendo **Z** (h<sup>-1</sup>) la tasa de renovación de aire por fugas (**Ecn. 2**) o bien por ventilación.  $C_i$  = concentración interior (**ppm**),  $C_o$  concentración exterior (**ppm**).

 $3)$  Calcular, cada cuarto de hora, el balance de  $CO<sub>2</sub>$  del aire del invernadero que corresponde al intervalo de tiempo siguiente (**t+**Δ**t**):

$$
M(t + \Delta t) = M(t) + P_n(t) + Q_{v_F}(t)
$$
 (Ecn. 5)

#### Con **M(t+**Δ**t) en g**

4) Deducir la concentración resultante de CO2 en el intervalo de tiempo siguiente (**t+**Δ**t**) expresada en ppm:

$$
C_i(t + \Delta t) = \frac{1}{f_c} \frac{M(t + \Delta t)}{V}
$$
 (Ecn. 7)

5) Repetir las etapas (2a-4) con el nuevo valor obtenido para  $C_i$  (etapa 4), para seguir calculando las variables que integran el balance de  $CO<sub>2</sub>$  en los intervalos de tiempo siguientes.

6)- Cuando se aplica el enriquecimiento carbónico, calcular la densidad de flujo de masa que corresponde a  $P_n$ , así como el consumo de  $CO_2$  en los casos siguientes: a) 375 ppm, b) 500 ppm, c) 750 ppm, d) 1000 ppm y e) 1500 ppm.

7)- Completar el cuadro que se adjunta al final de la "hoja Diciembre" (columnas 49-56) y al final de la "hoja abril" (columnas 62-64) con los cálculos siguientes: a) el valor medio de la concentración de  $CO_2$  del aire; b) la tasa de fotosíntesis en kg día<sup>-1</sup>; c) el consumo de  $CO_2$  en kg  $dfa^{-1}$ ; d) la ganancia que se obtiene a nivel de la tasa fotosintética con el enriquecimiento carbónico ( $\Delta P_n = P_n$  sin aporte de CO<sub>2</sub> - P<sub>n</sub> con enriquecimiento).

8)- Calcular el óptimo aparente de la inyección.

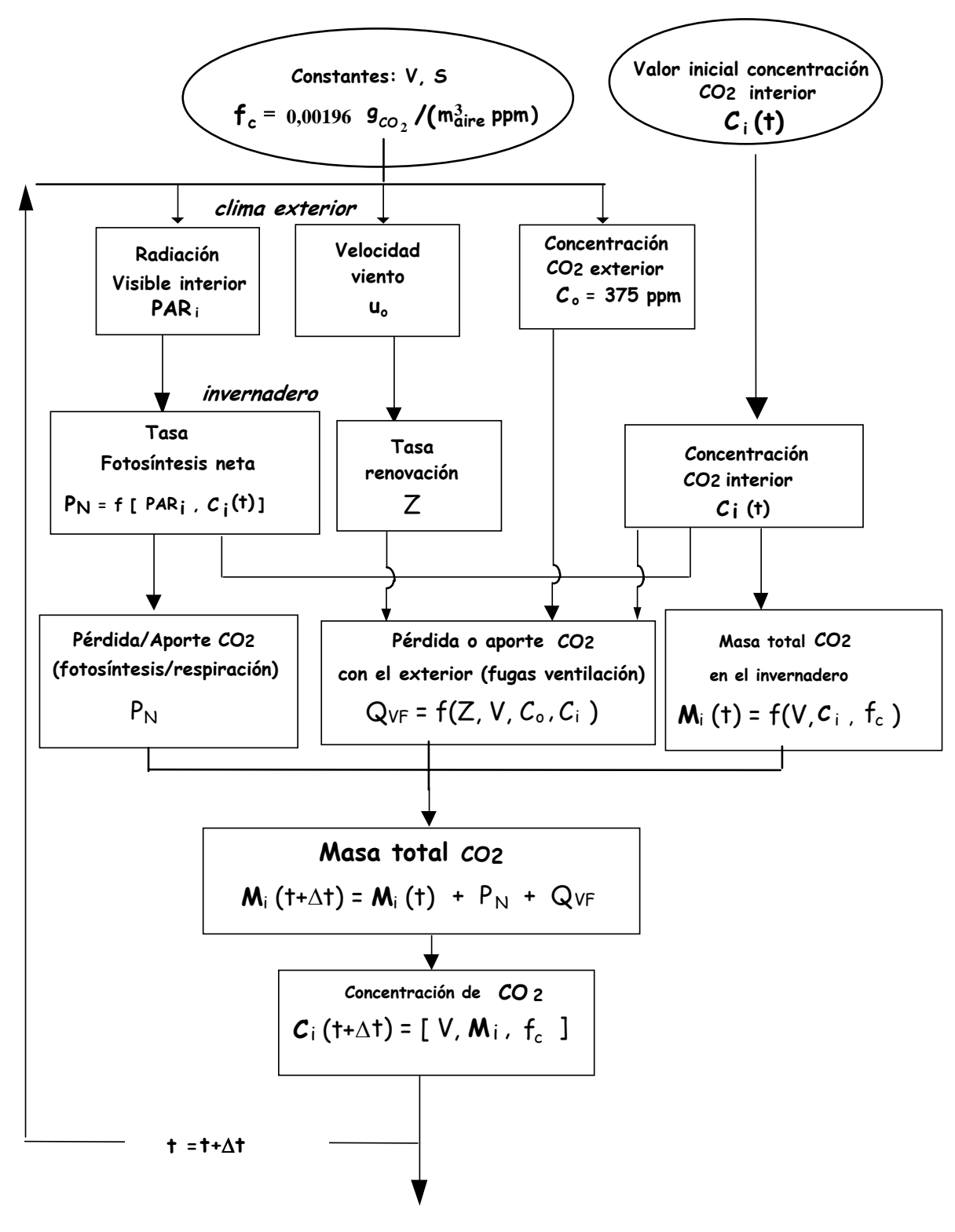

## - **ORGANIGRAMA CON LAS ETAPAS DE CÁLCULO**